### **Introdução às Medidas em Física (4300152)**

#### **Aula 06 (05/05/2023)**

Paula R. P. Allegro paula.allegro@usp.br

## **Na aula de hoje:**

- Resumo dos principais pontos da aula anterior
- Conceitos:
	- <sup>o</sup> Medidas indiretas
	- <sup>o</sup> Análise de dados:
		- Análise Gráfica ajuste de reta
		- Comparação com um modelo

• Experiência 4: Movimento de Queda Livre

## **Referências para a aula de hoje:**

- Apostila do curso (página principal do moodle):
	- <sup>o</sup> Capítulo IV: Interpretação Gráfica De Dados
	- <sup>o</sup> Experiência IV (Aulas 06 e 07) Queda Livre.

## **Aula de hoje: Análise Gráfica**

- Como determinar o comportamento dos meus dados experimentais?
- Será que os dados seguem algum modelo proposto?

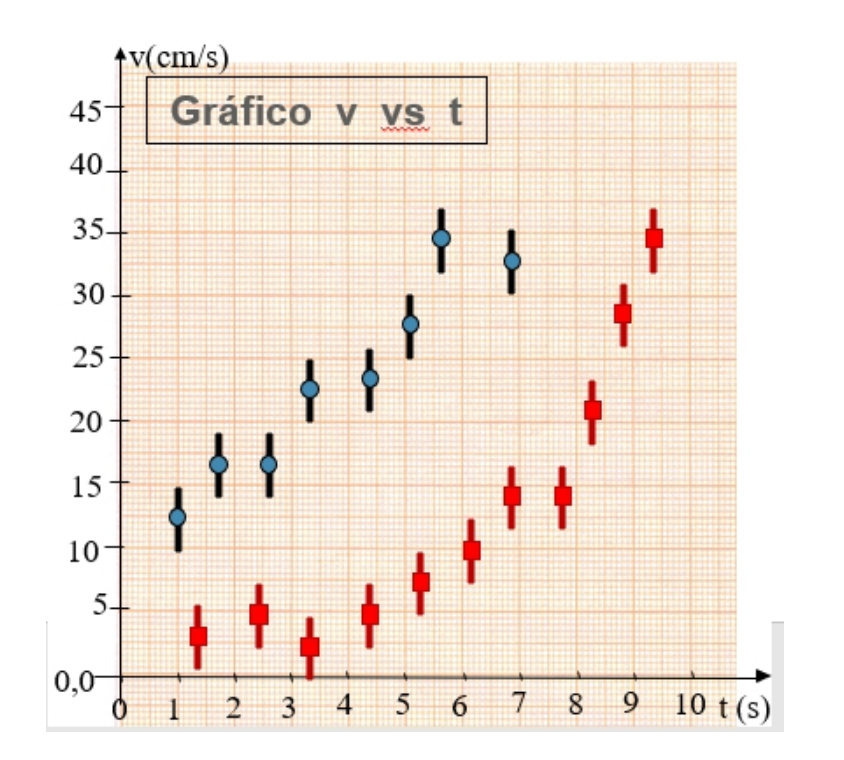

## **Gráficos**

- O que um gráfico deve conter:
	- <sup>o</sup> Título e legenda do gráfico
	- <sup>o</sup> Legenda e unidade nos eixos
	- <sup>o</sup> Escala adequada para os eixos
	- <sup>o</sup> Dados experimentais e incertezas
	- <sup>o</sup> Funções teóricas ou curvas médias (algumas vezes é optativo)

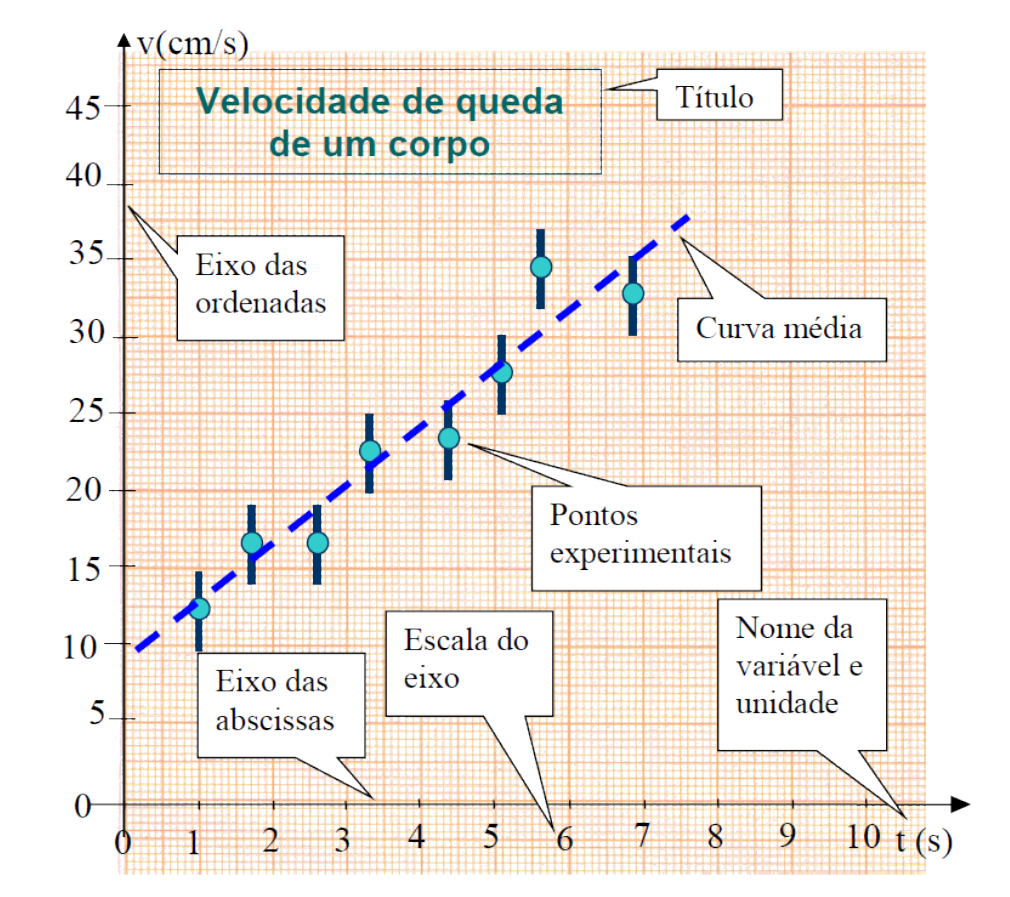

Figura 3.1. Componentes típicos de um gráfico científico padrão.

## **Eixos em um gráfico**

• Escolha uma escala que se adapte ao tamanho do papel utilizado

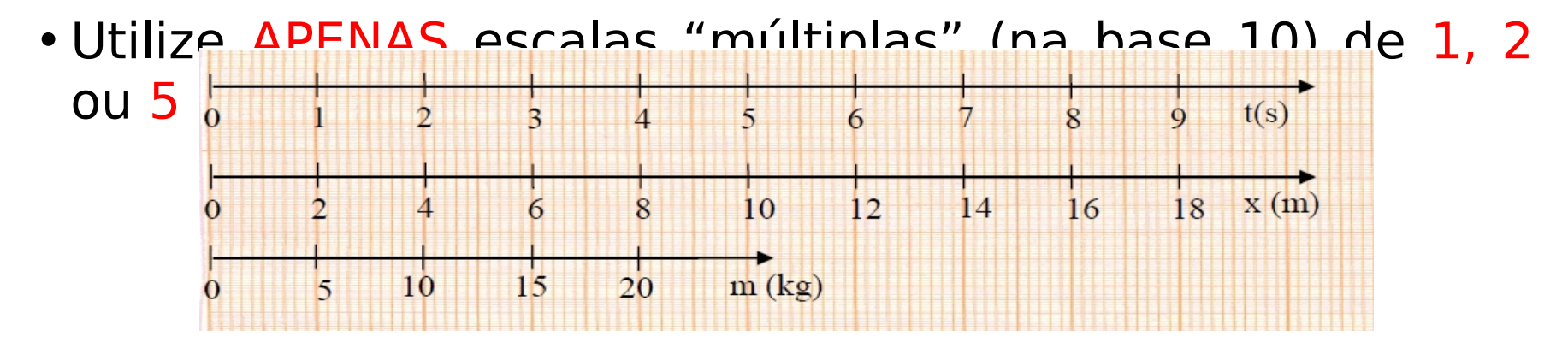

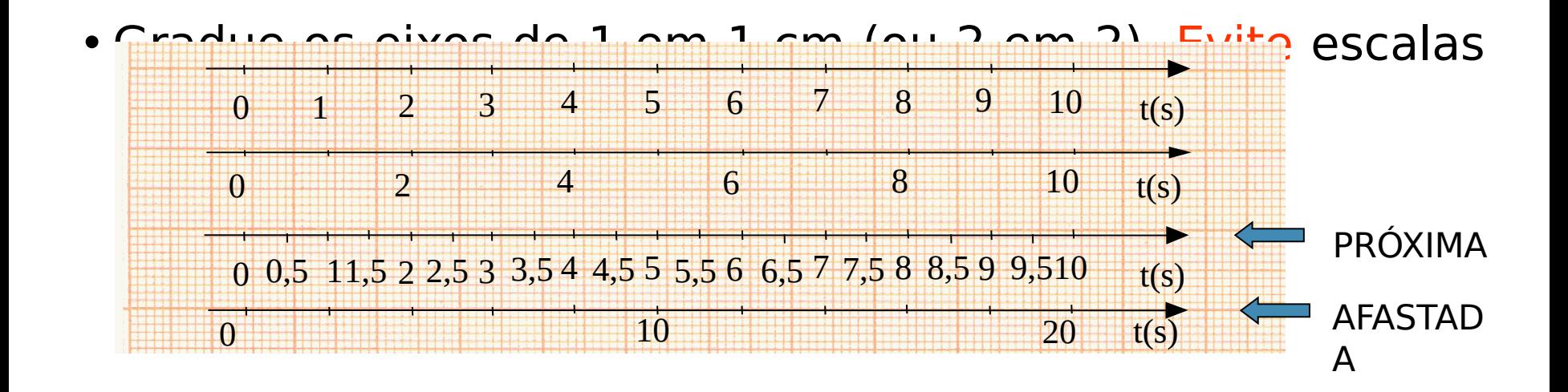

# **Eixos em um gráfico**

- Desenhe os eixos. Não utilize os eixos e escalas prédesenhadas no papel
- Coloque legendas em cada um dos eixos
- NUNCA escreva os valores dos pontos nos eixos nem desenhe traços indicando os pontos

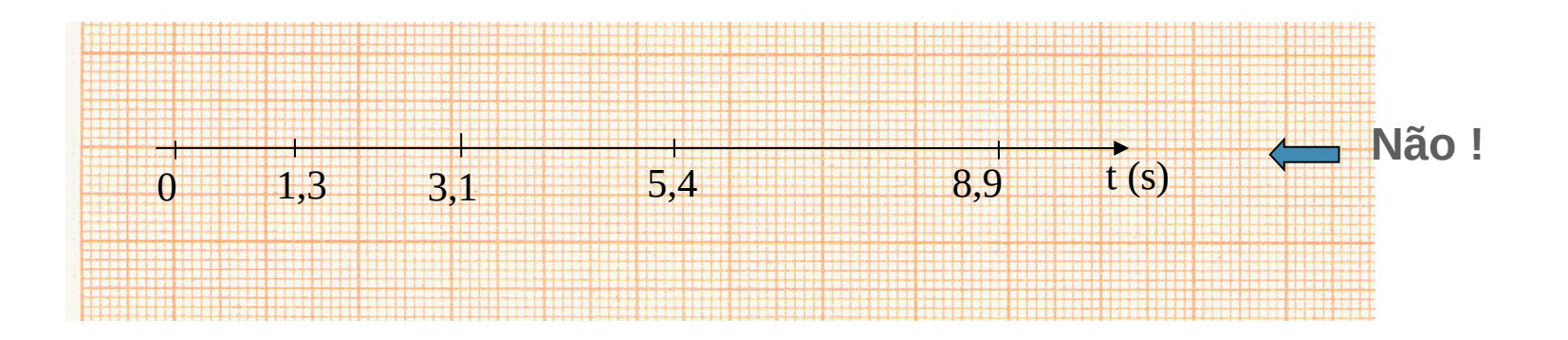

#### **Representação dos pontos no gráfico**

- Utilize marcadores visíveis
- Represente as barras de incerteza em y e x (quando houver) de forma clara

#### • **NUNCA LIGUE OS PONTOS**

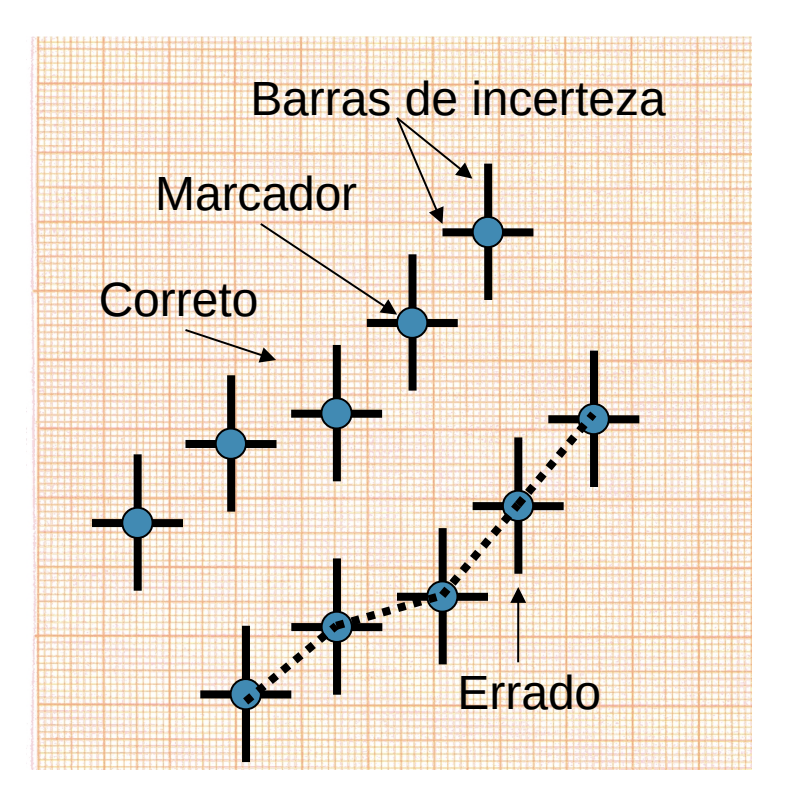

#### **Representação dos pontos no gráfico**

- Utilize marcadores visíveis
- Represente as barras de incerteza em y e x (quando houver) de forma clara

#### • **NUNCA LIGUE OS PONTOS**

• Conjunto de dados diferentes devem ser representados com símbolos (ou cores) diferentes

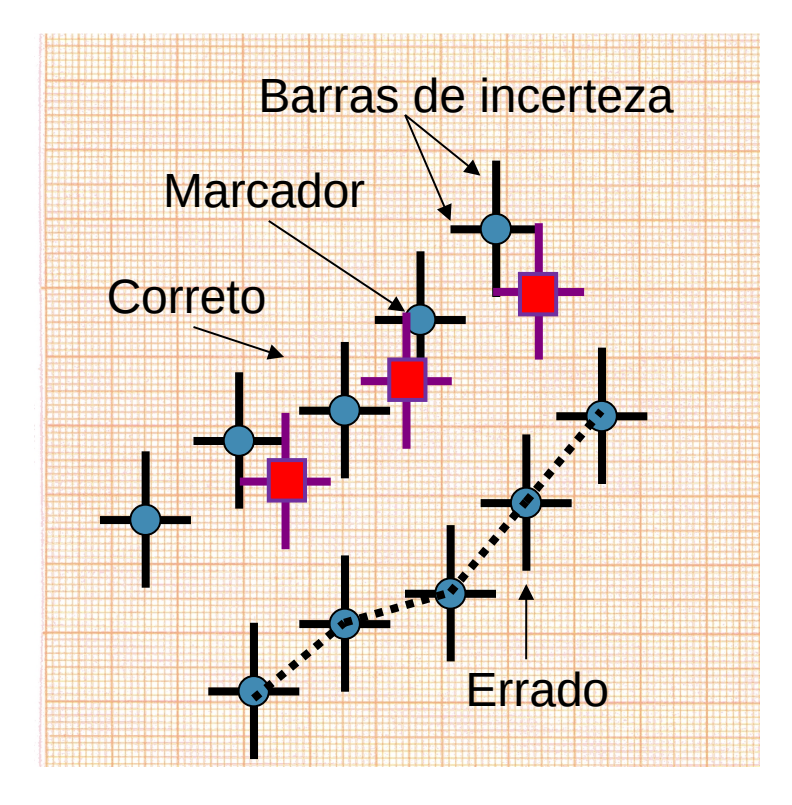

# **Ajuste de função**

- Dados seguem um comportamento aparentemente linear
- Escolha de um modelo:

 $Y = A + B X$ 

• Neste exemplo:

 $v(t) = A + B t$ 

- Ajustar uma reta média entre os pontos experimentais
- Critério: distribuir pontos igualmente entre os dois lados da reta

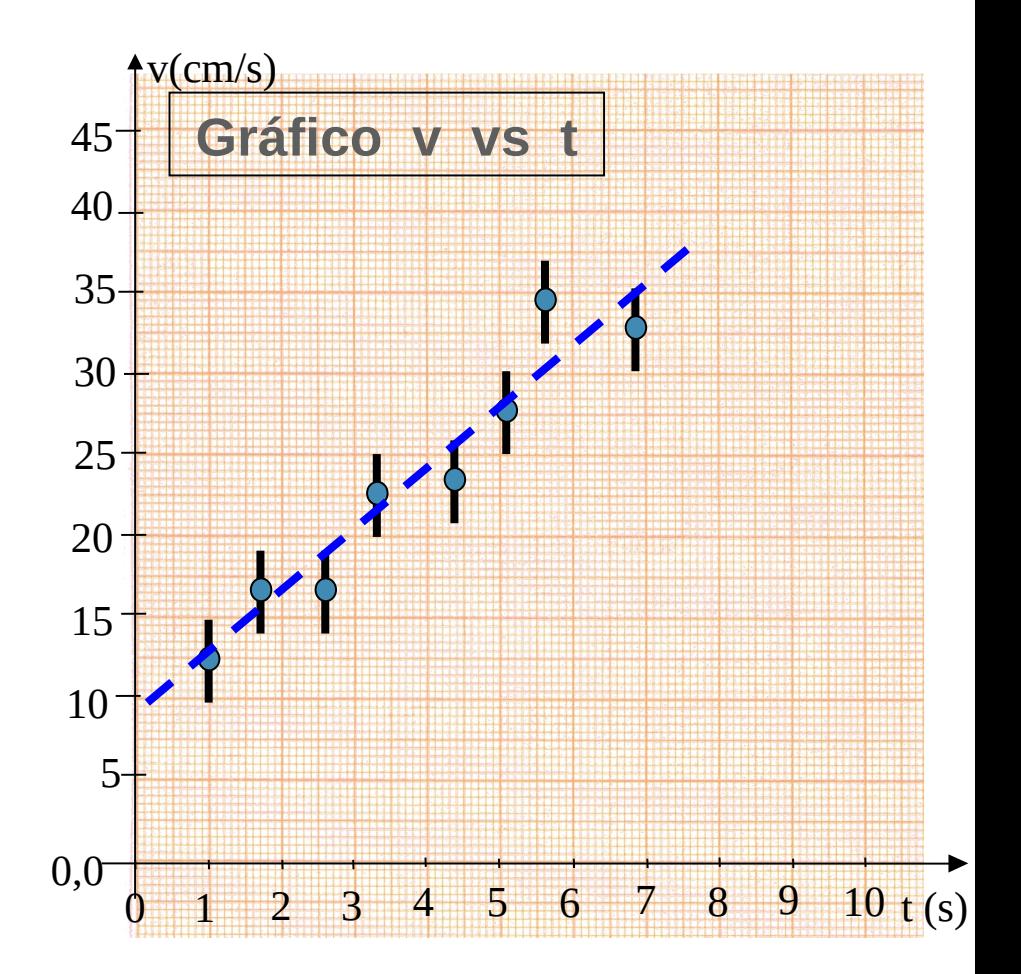

## **Compatibilidade com modelo**

• Verificar SEMPRE se o modelo escolhido (reta média) realmente descreve adequadamente a tendência dos dados experimentais

• Pontos vermelhos – reta claramente NÃO representa a tendência dos dados, apesar da distribuição igualitária dos pontos ao redor da reta

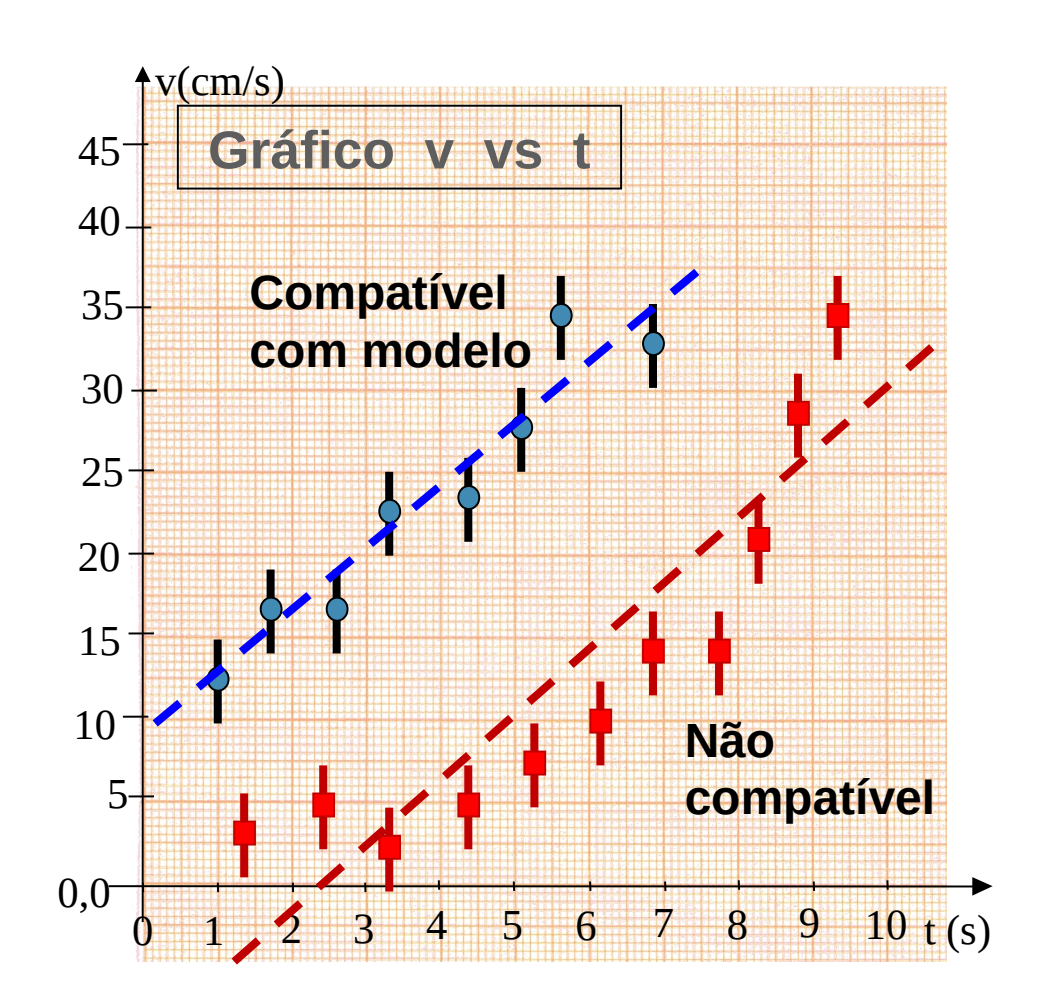

### **Análise Gráfica - ajuste de reta**

• Modelo linear:

 $Y = A + B X$ 

- Determinação dos coeficientes angular (A) e linear (B):
	- <sup>o</sup> Coeficiente linear A: ponto em y que a reta cruza o eixo vertical  $(x=0)$
	- <sup>o</sup> Coeficiente angular B:
		- Escolher pontos distantes sobre a reta, que NÃO sejam pontos experimentais

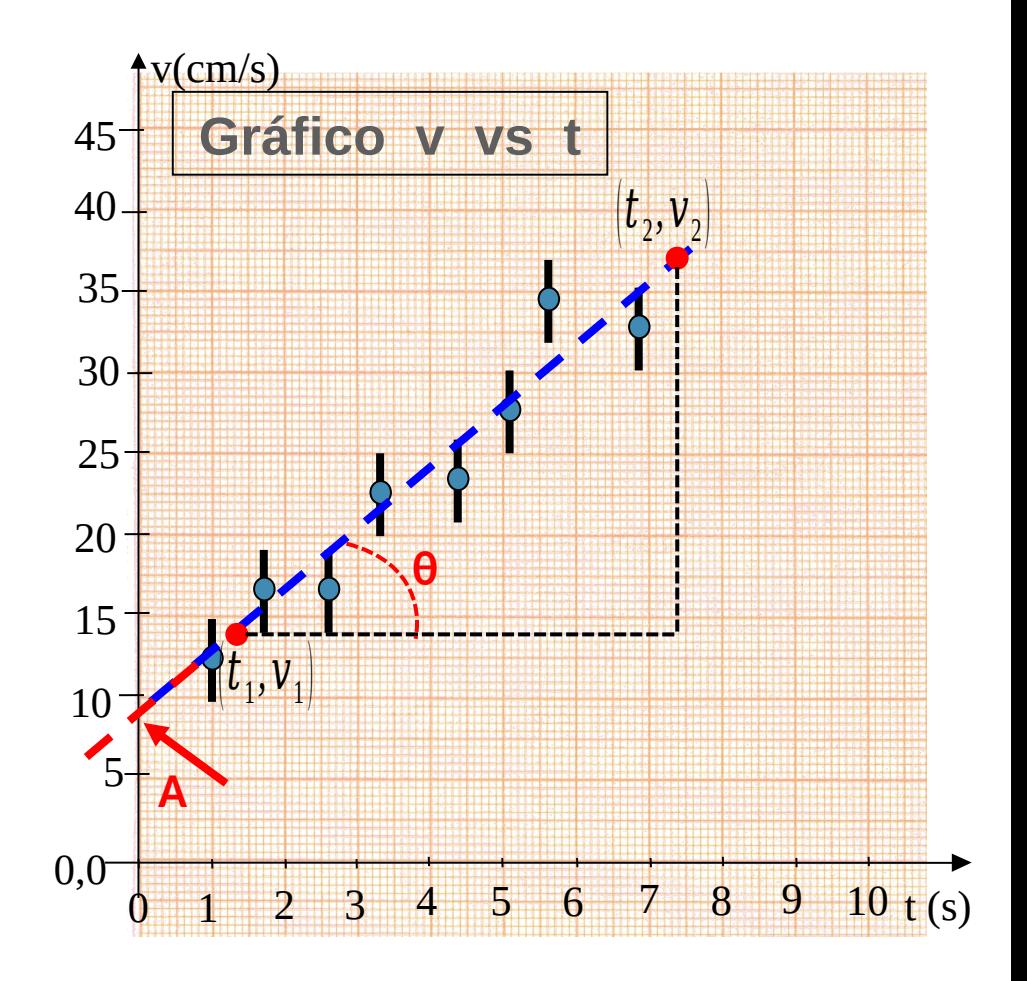

• A incerteza de A e B também é obtida graficamente:

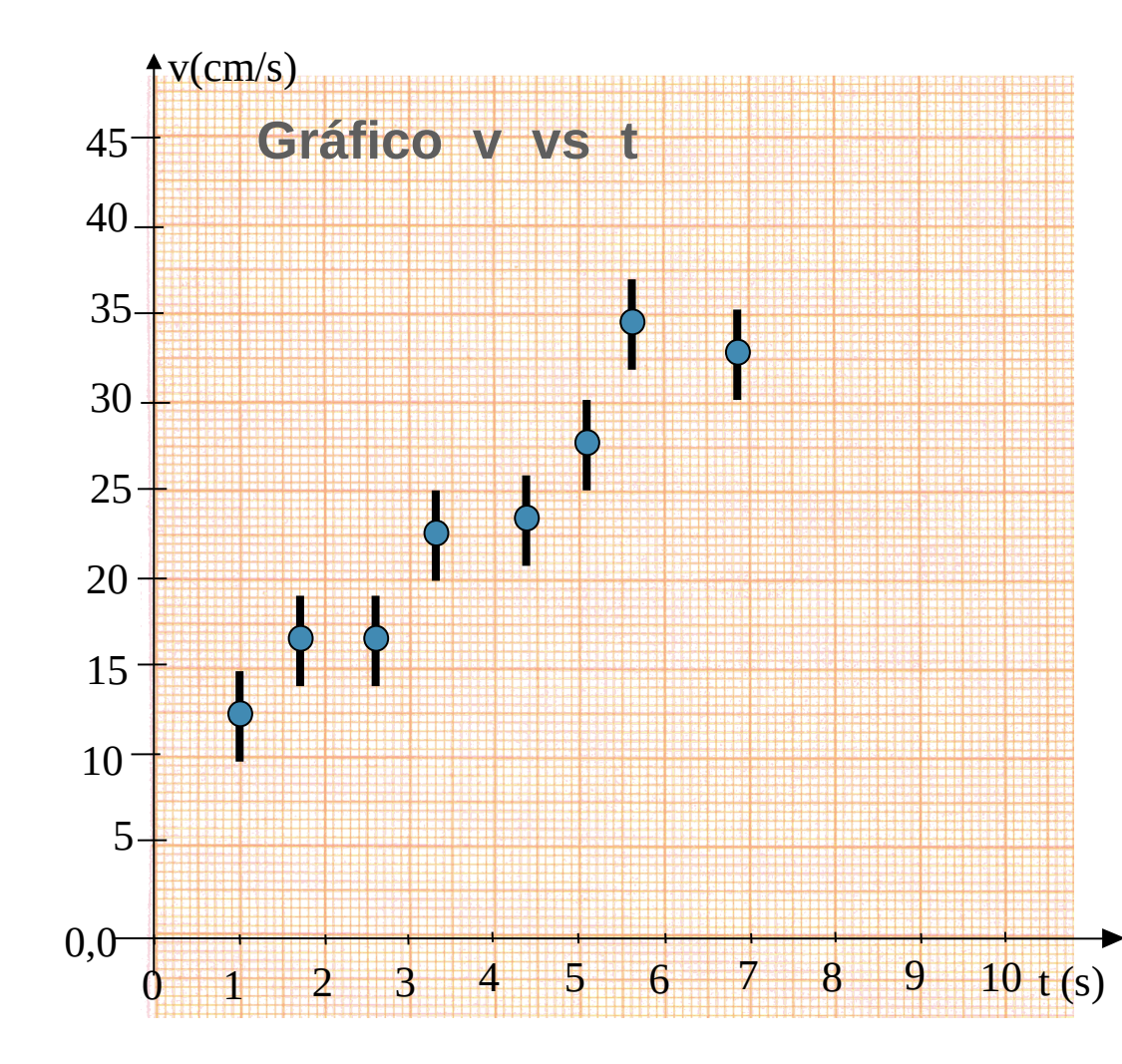

- A incerteza de A e B também é obtida graficamente:
	- 1) Determinar a região da incerteza dos pontos. o menor retângulo possível.
	- 2) Estimar a reta de menor

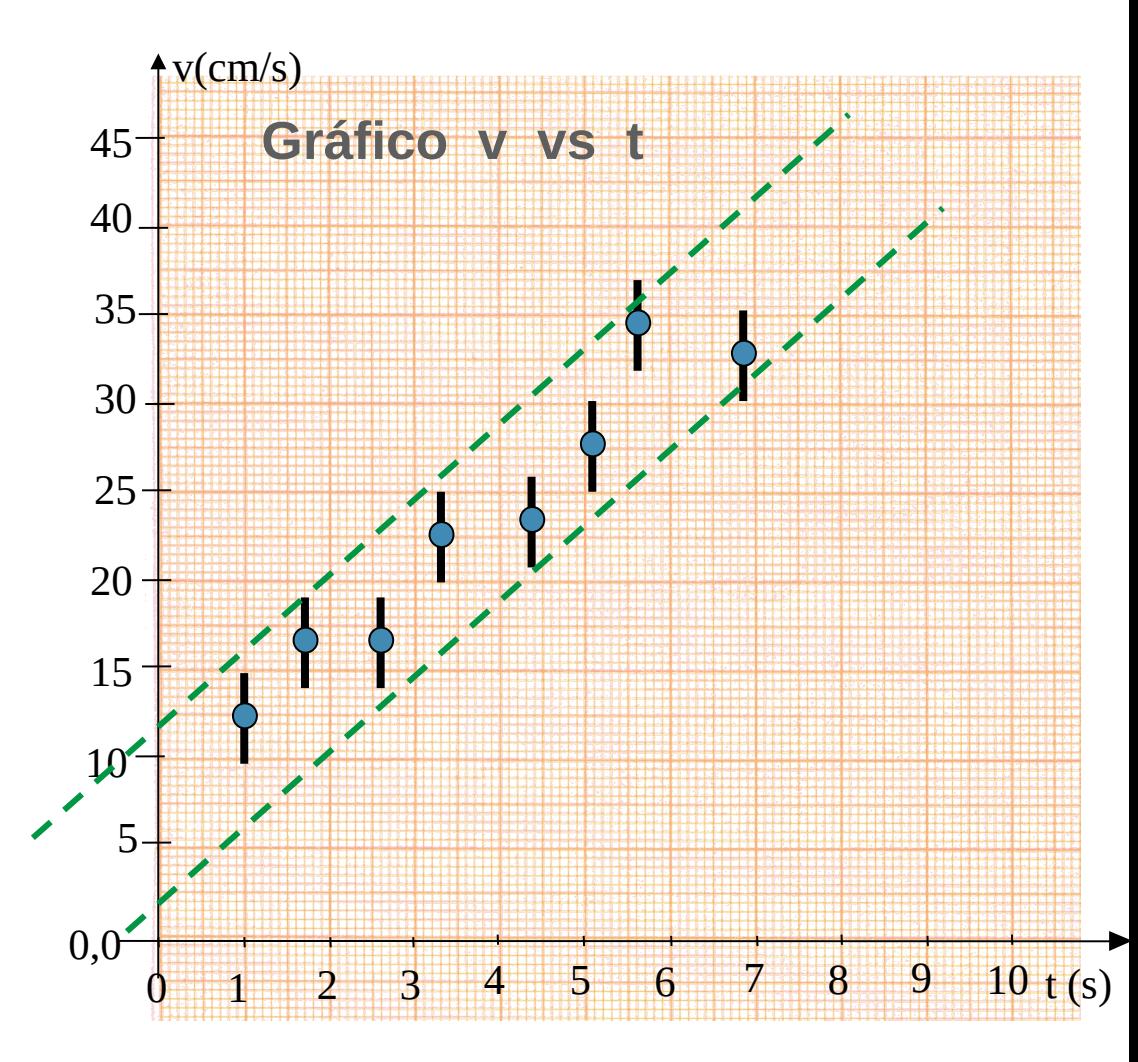

- A incerteza de A e B também é obtida graficamente:
	- 1) Determinar a região da incerteza dos pontos. Traçar o menor retângulo possível.

2) Estimar a reta de menor

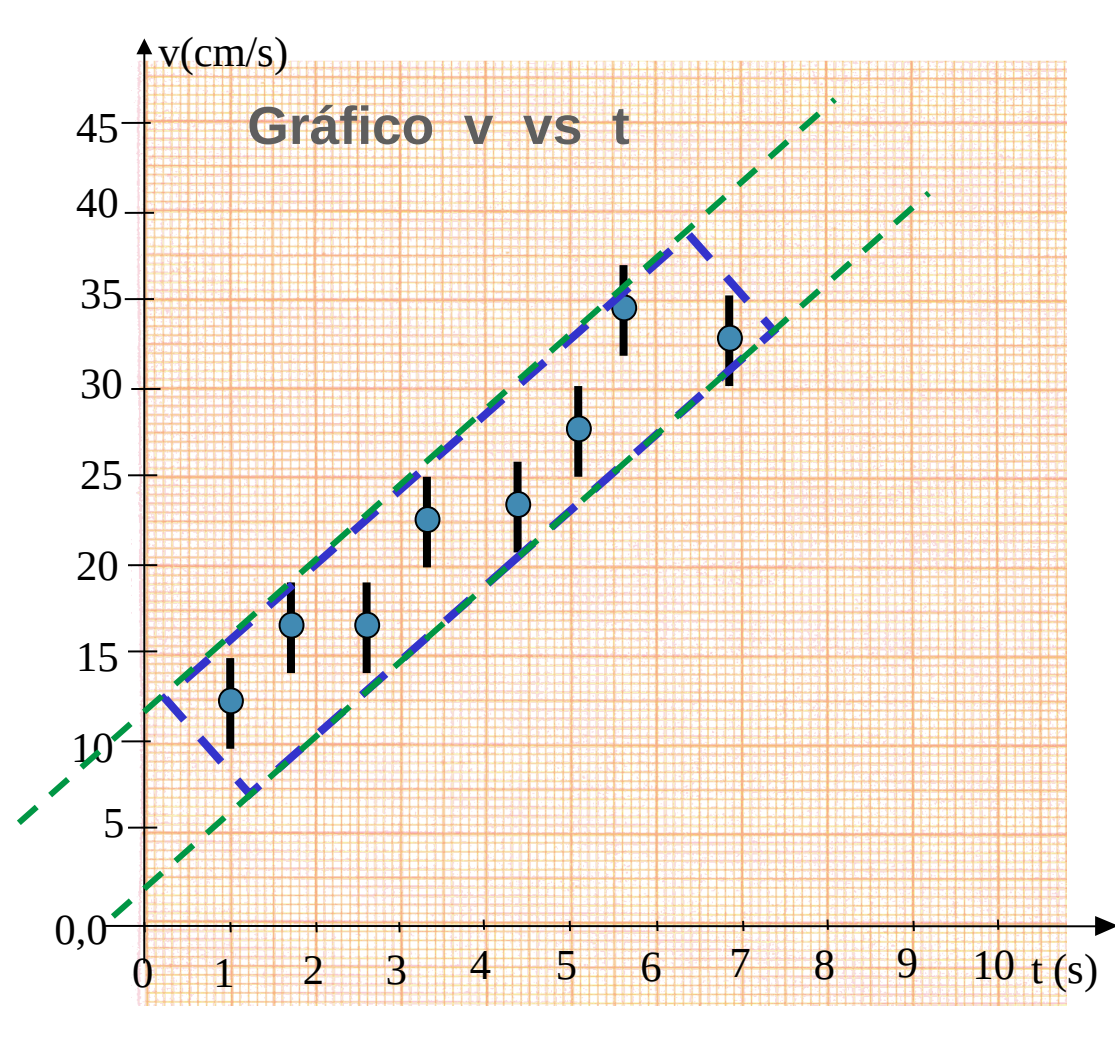

- A incerteza de A e B também é obtida graficamente:
	- 1) Determinar a região da incerteza dos pontos. Traçar o menor retângulo possível.
	- 2) Estimar a reta de menor inclinação possível que ainda descrevem os pontos, o que determina os parâmetros máximo  $a_{\text{min}}$  e mínimo  $b_{\text{max}}$ ;
	- 3) Estimando a reta de maior

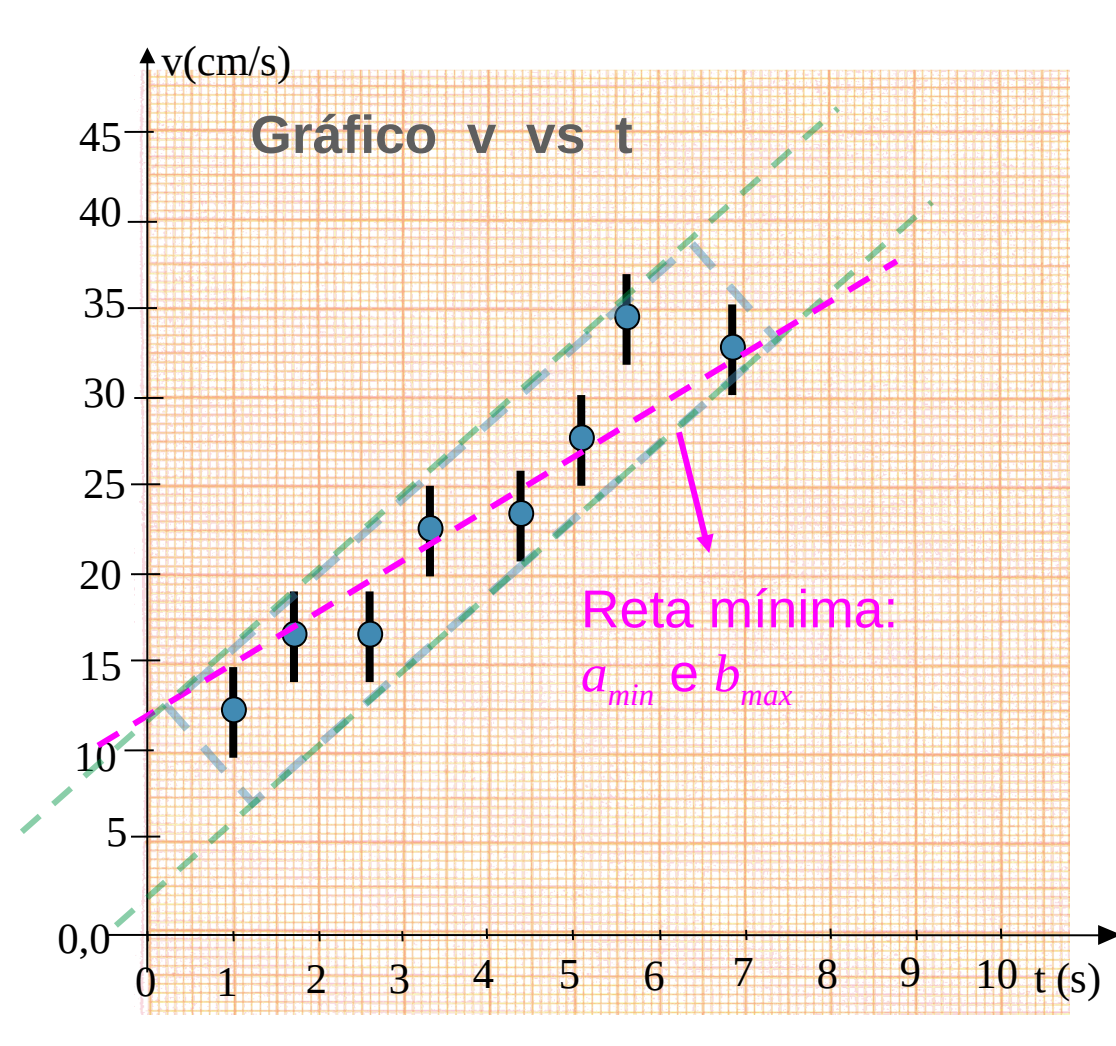

- A incerteza de A e B também é obtida graficamente:
	- 1) Determinar a região da incerteza dos pontos. Traçar o menor retângulo possível.
	- 2) Estimar a reta de menor inclinação possível que ainda descrevem os pontos, o que determina os parâmetros máximo  $A_{min}$  e mínimo  $B_{max}$ ;
	- 3) Estimar a reta de maior inclinação possível que ainda descrevem os pontos, o que determina os parâmetros mínimo  $A_{max}$  e máximo  $B_{min}$ ;

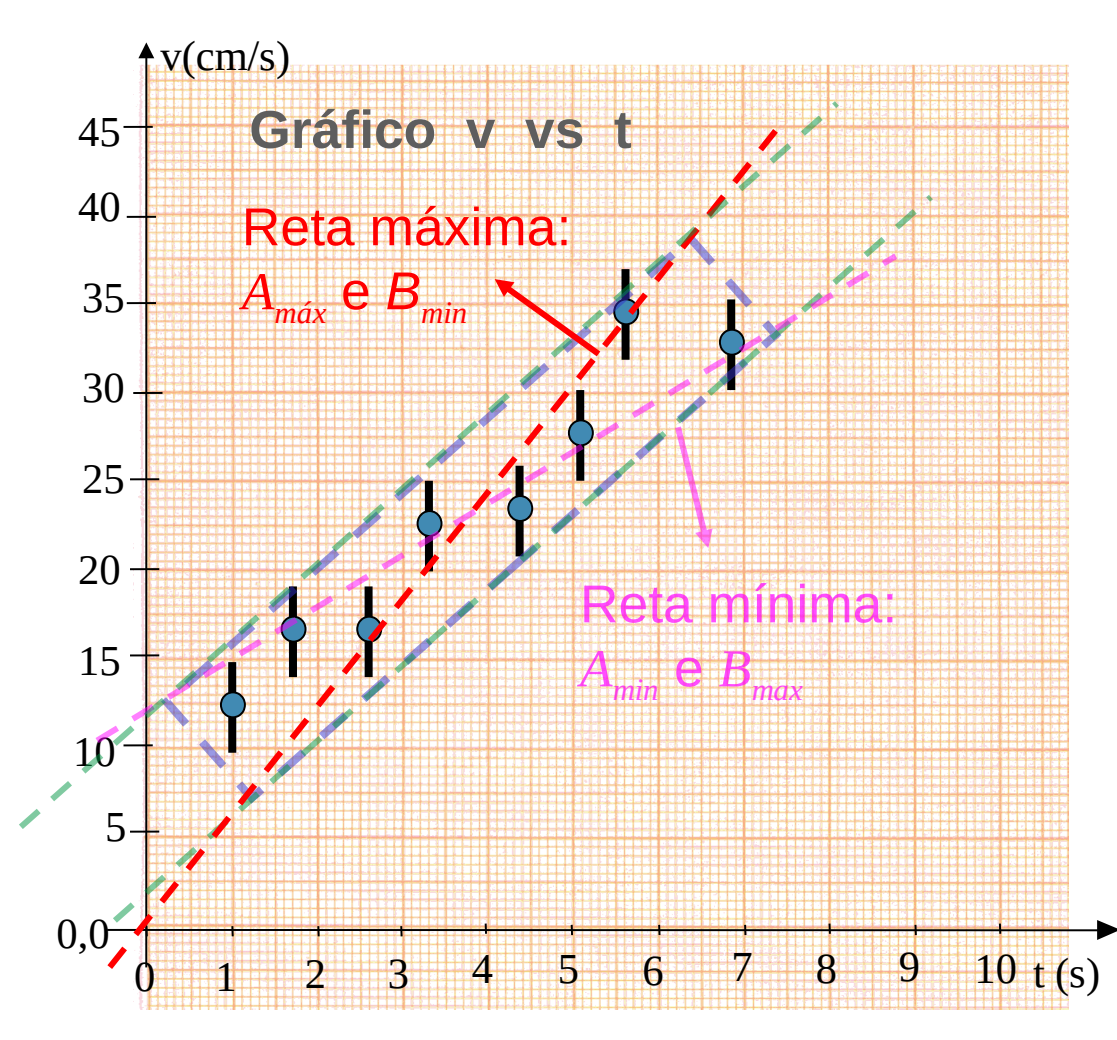

• As incertezas do coeficiente linear A e do coeficiente angular B são dadas por:

• Uma vez com as incertezas calculadas, podemos avaliar se o resultado está de acordo com o modelo proposto, isto é, se os valores dos parâmetros A e B são compatíveis com os valores esperados segundo o modelo.

- Para incertezas pequenas e pontos bem alinhados:
	- <sup>o</sup> Usar precisão da leitura no gráfico, se não for possível traçar um retângulo.

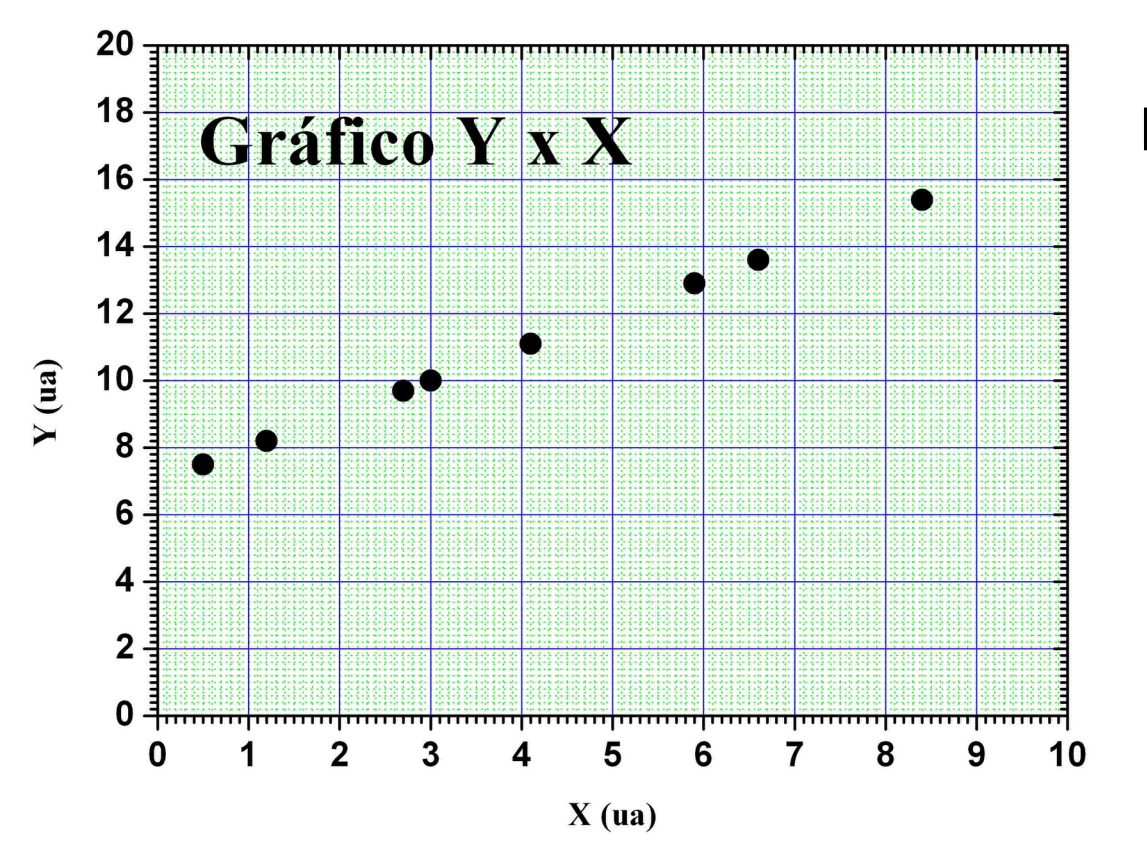

No exemplo: ½ da menor divisão da escala.

> Escala em  $x - 8$ <sub>x</sub> = **0,05 ua** Escala em  $y - 8$ ,  $y = 0, 1$ **ua**

• Posicione na figura abaixo, o terceiro ponto da tabela. Para realizar esse posicionamento, primeiro você terá que calcular o valor da escala.

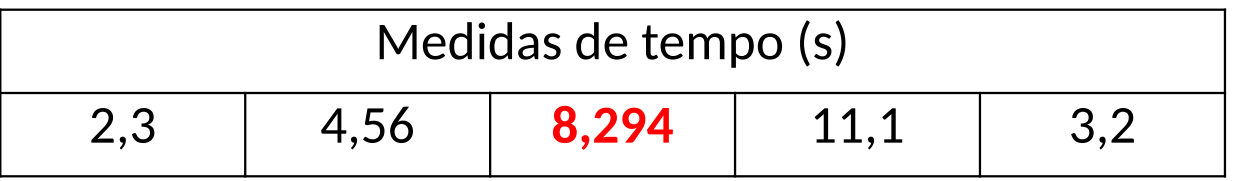

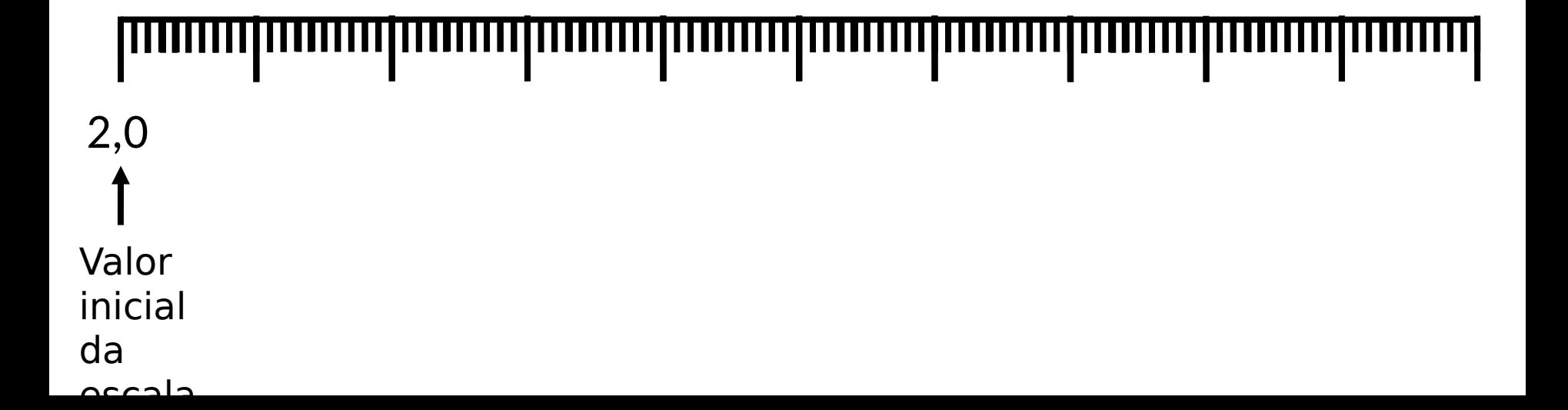

• Posicione na figura abaixo, o terceiro ponto da tabela. Para realizar esse posicionamento, primeiro você terá que calcular o valor da escala.

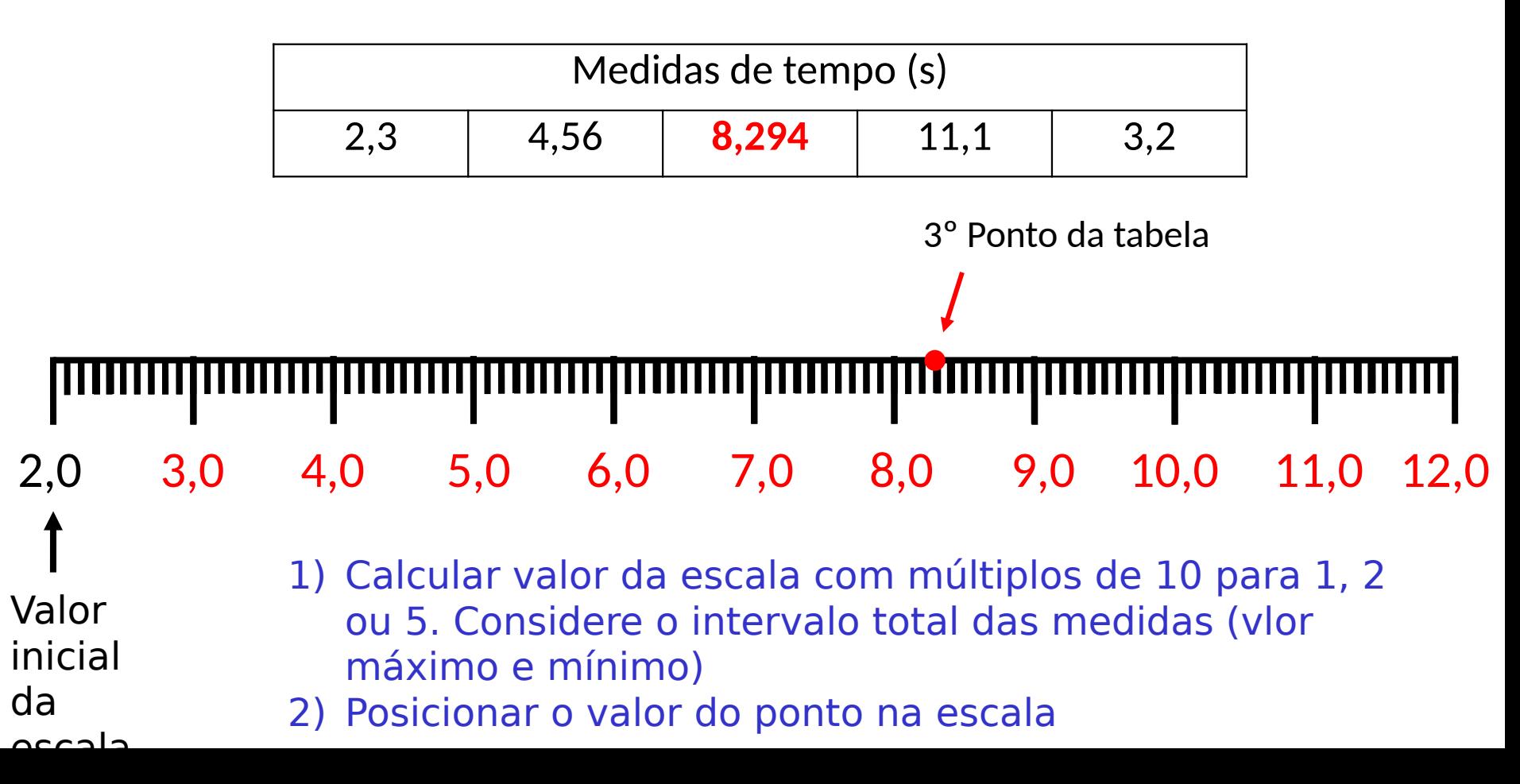

• O volume interno de diversos cilindros e sua altura externa foram medidos para um conjunto de cilindros produzidos a partir de um mesmo tubo. Este gráfico mostra a variação dessas duas grandezas. Obtenha o coeficiente angular da reta vermelha do gráfico

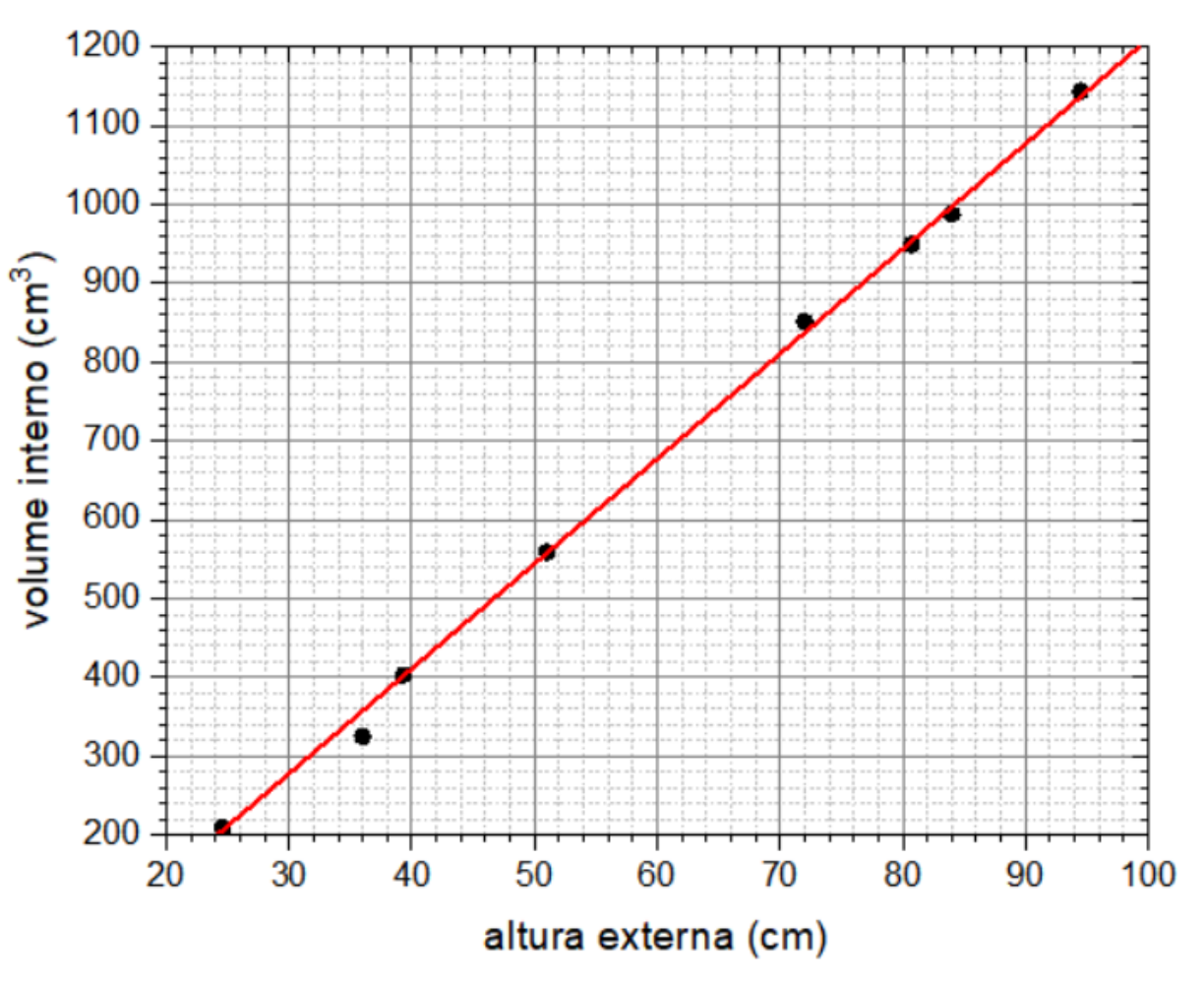

• O volume interno de diversos cilindros e sua altura externa foram medidos para um conjunto de cilindros produzidos a partir de um mesmo tubo. Este gráfico mostra a variação dessas duas grandezas. Obtenha o coeficiente angular da reta vermelha do gráfico

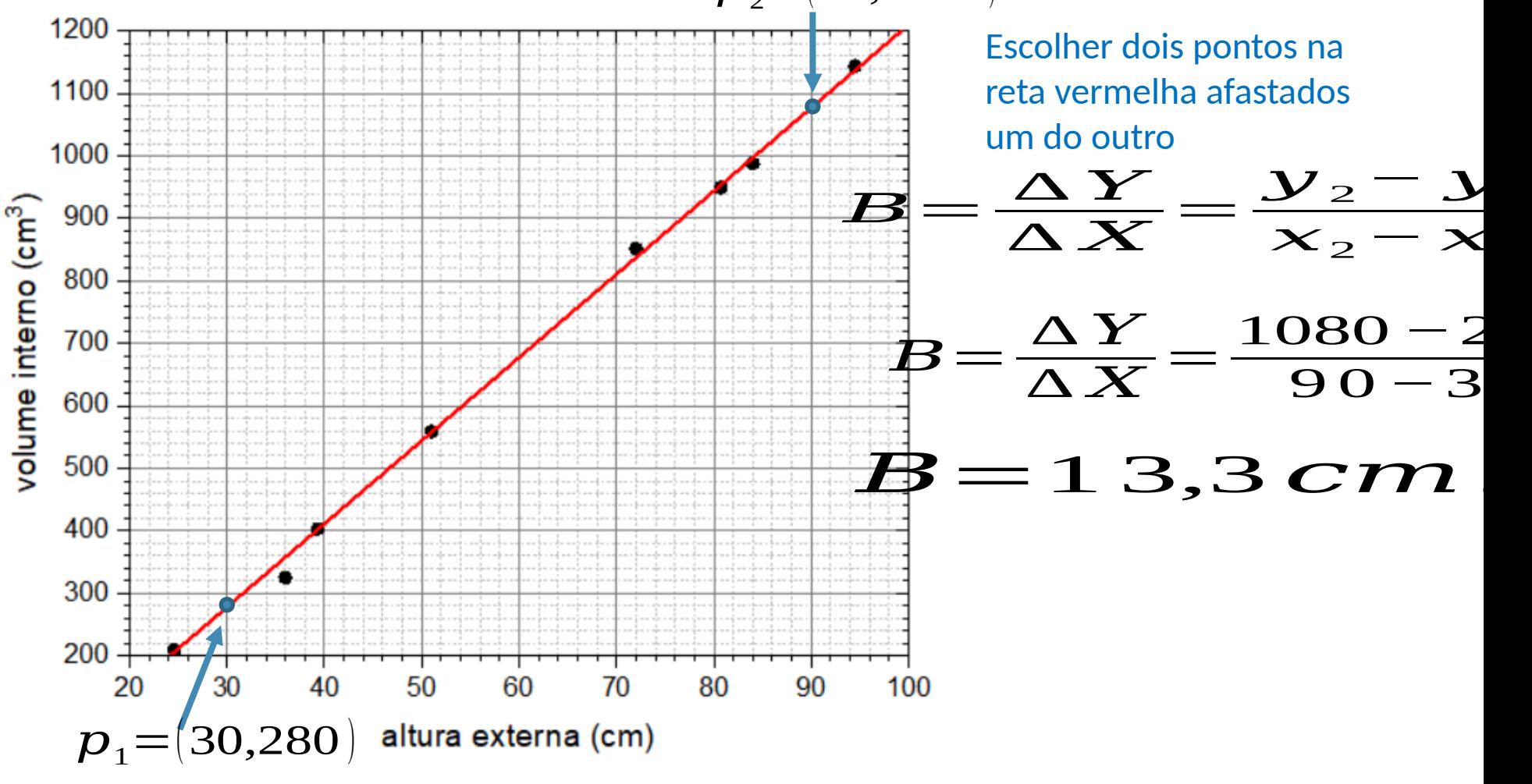

#### **Tema do experimento de hoje: Estudo do Movimento de Queda de um Objeto**

- Hipótese sobre o movimento de um corpo em queda livre:
	- <sup>o</sup> Um corpo em queda está sob a influência de uma força constante, a força da gravidade, portanto se movimenta com uma acelera fo constante:

$$
F = mg = m \frac{dv}{dt}
$$

<sup>o</sup>O que leva às equações para velocidade e posição:  $v(t) = v_0 + g \cdot t$  $\rightarrow$  $\boldsymbol{0}$ 

$$
\overrightarrow{x}(t) = \overrightarrow{x}_0 + \overrightarrow{v}_0 \cdot t + \frac{g}{2} \cdot t^2
$$

#### **Hipótese sobre o movimento de queda livre**

• Observando o movimento na direção vertical (eixo-x orientado para baixo) pode-se abandonar a notação vetorial:  $\sqrt{ }$ 

$$
v(t) = v_0 + g \cdot t
$$
  

$$
x(t) = x_0 + v_0 \cdot t + \frac{g}{2} \cdot t^2
$$

x

• corolário: a velocidade média num intervalo de tempo coincide com a velocidade instantânea no centro do interval $\mathbf{\theta}_1$ de  $\mathbf{\Phi}_2$ remb $\mathbf{\Phi}_1$ .  $^+$   $^t_2$   $\parallel$  $\left\{\right\}$ Y F  $\overline{\mathcal{L}}$ EIUCI<br>há: †  $\overline{=}$ 2  $\lim_{\epsilon_2} \lim_{t_2} \frac{\lim_{t_2} \mathcal{L}_2}{t_2}$  $_1$ ,  $\mathfrak{c}_2$  $t_0 + t$  $\forall \theta_1, \theta_2 \in \mathcal{Y}$ 

#### **Como podemos verificar esse modelo?**

- Estudando o movimento de queda de um objeto: <sup>o</sup>Medidas de posição em função do tempo
	- $\circ$  Verificando se a velocidade  $v(t)$  apresenta uma dependência linear com o tempo t, isto é, , através do gráfico v vs ti

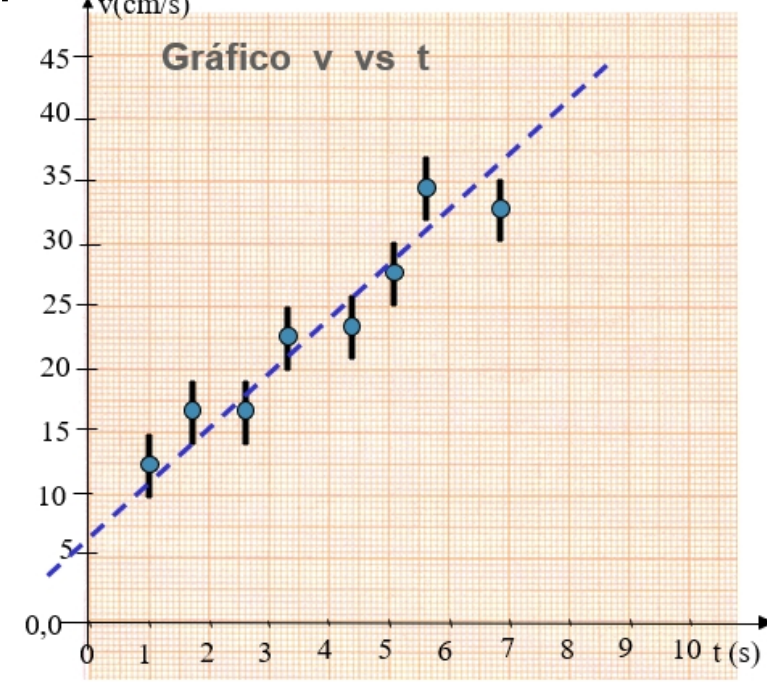

# **Atividade prática**

# **Procedimento Experimental**

- Medir o movimento de queda de um objeto usando:
	- <sup>o</sup> um corpo em forma oval com um anel condutor a sua volta;
	- <sup>o</sup> um trilho com dois fios condutores;
	- <sup>o</sup> um eletroímã que segura o corpo no topo do trilho;
	- <sup>o</sup> um faiscador que gera faíscas entre o anel condutor do corpo em queda e os fios do trilho a cada 1/60 segundos (frequência da rede elétrica);
	- <sup>o</sup> uma fita que permite registrar as faíscas.

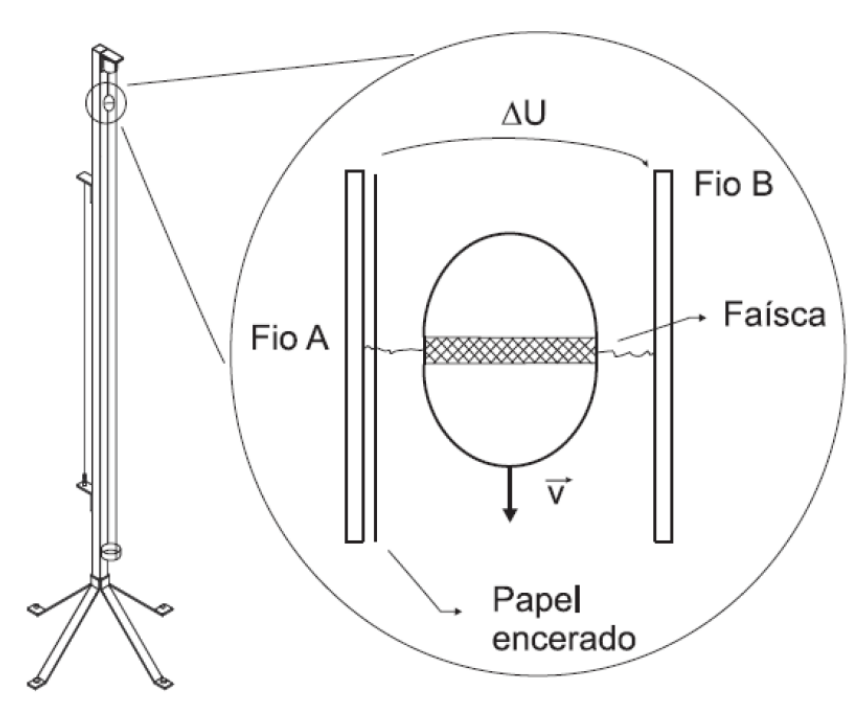

Figura 5.1: equipamento utilizado para o estudo da queda do corpo. As faíscas provocadas pelos pulsos de alta tensão entre os dois fios marcam um papel encerado.

### **Cuidados durante as medidas**

- Alinhar o trilho na vertical (usar o fio de prumo);
- colar bem a fita na lateral do trilho, com seu lado mais brilhante para fora;
- verificar imediatamente após a medida, se os pontos foram marcados;
- MUITO CUIDADO com choques elétricos.
- DESLIGAR o faiscador após a medida!!!

## **Resultado do Experimento**

- •Que dados obtivemos?
	- <sup>o</sup>Posição em função do tempo.

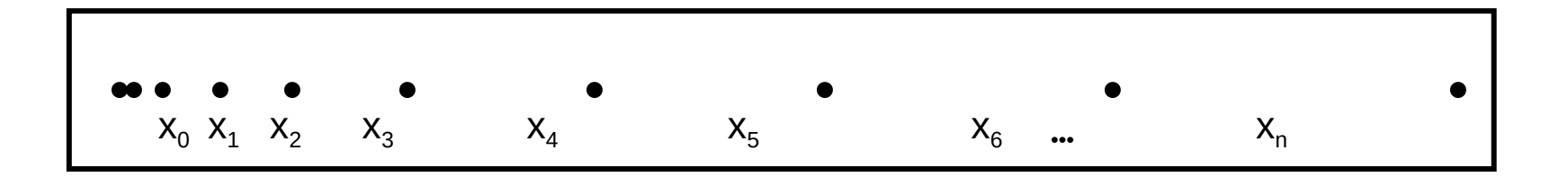

## **Incertezas na posição**

• Não há garantia que a faísca que marcou a fita saiu exatamente na perpendicular

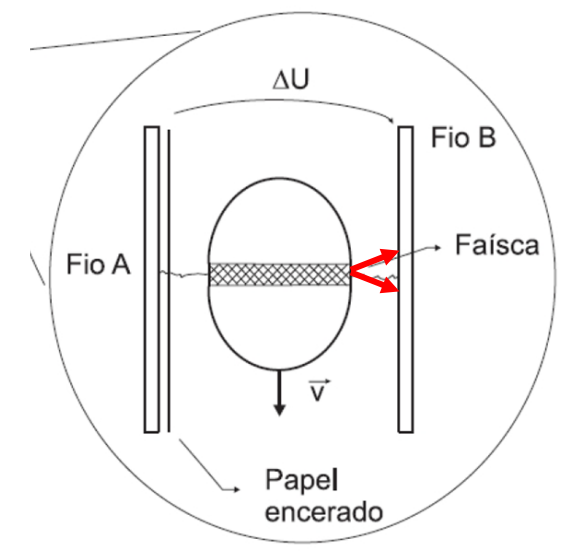

imprecisão na posição do corpo em queda.

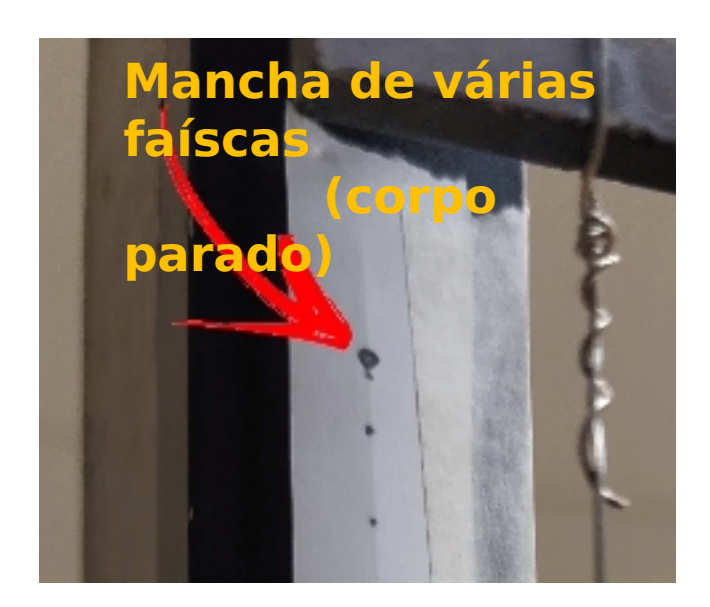

Incerteza na posição – metade do diâmetro da mancha

#### **Análise de dados – Comparação com o modelo**

- Modelo de queda livre:  $v(t)=v_0+g$  --It
- •Dados: x(t)
- •Comparação:

<sup>o</sup>Precisamos obter a velocidade instantânea em função do tempo v(t)

#### **Como podemos calcular a velocidade do objeto em cada instante (t<sup>n</sup> )?**

• A velocidade média entre dois pontos é dada por:

$$
v_{\text{middle}} = \frac{\Delta x}{\Delta t} = \frac{x_f - x_i}{t_f - t_i}
$$

x é a distância entre esses dois pontos intervalo de tempo que o objeto levou para ir do primeiro para o segundo ponto

• A velocidade instantânea para um corpo que se move a aceleração constante é dada por:

$$
v_i(t') = v_{\text{media}} \qquad \qquad t' = \left(t_i + t_f\right)/2 = t_{\text{media}}
$$

#### **Análise de dados – comparação com o modelo**

•Portanto, precisamos obter da fita marcada:

 $0 \in X = X_{n+1} - X_{n-1}$ 

• que leva a:

no instante  $t_{\text{middle}}$ 

## **Análise dos dados: Tempo**

• Dados: Posição em função do tempo.

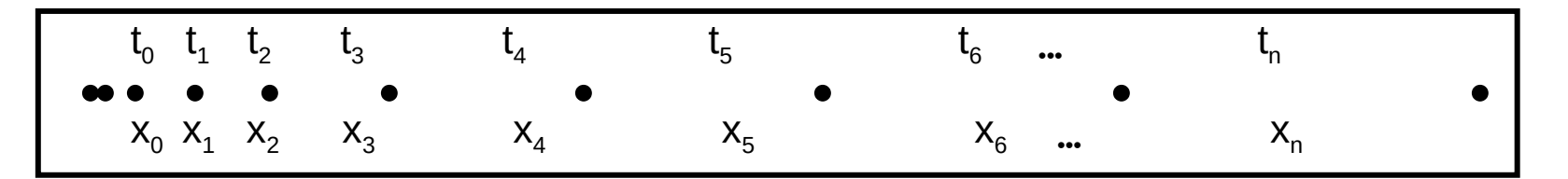

• Como determinar o tempo (ou instante) de cada posição?

 $\circ$ Escolher  $t=0$  e usar a frequência da rede (1/60 s).

• Vamos trabalhar com o tempo em unidades de 1/60 s. s<br>S 60  $\begin{array}{c} 0 \text{ tem} \\ 1 \text{ut} = \frac{1}{2} \end{array}$ 

• Conversão para segundos SÓ NO FINAL de toda a análise!

# **Análise de dados: ΔX**

#### Cada ponto usado uma só vez para EVITAR CORRELAÇÃO !

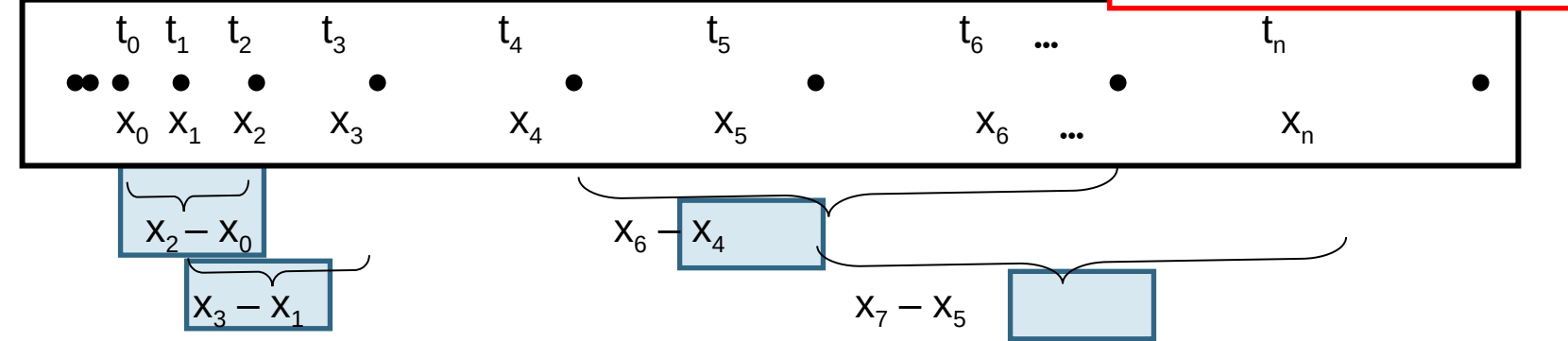

#### •Construir a tabela:

Tabela 1: Medidas das posições do corpo em função do tempo e medidas das distâncias percorridas em intervalos  $\Delta T$ .

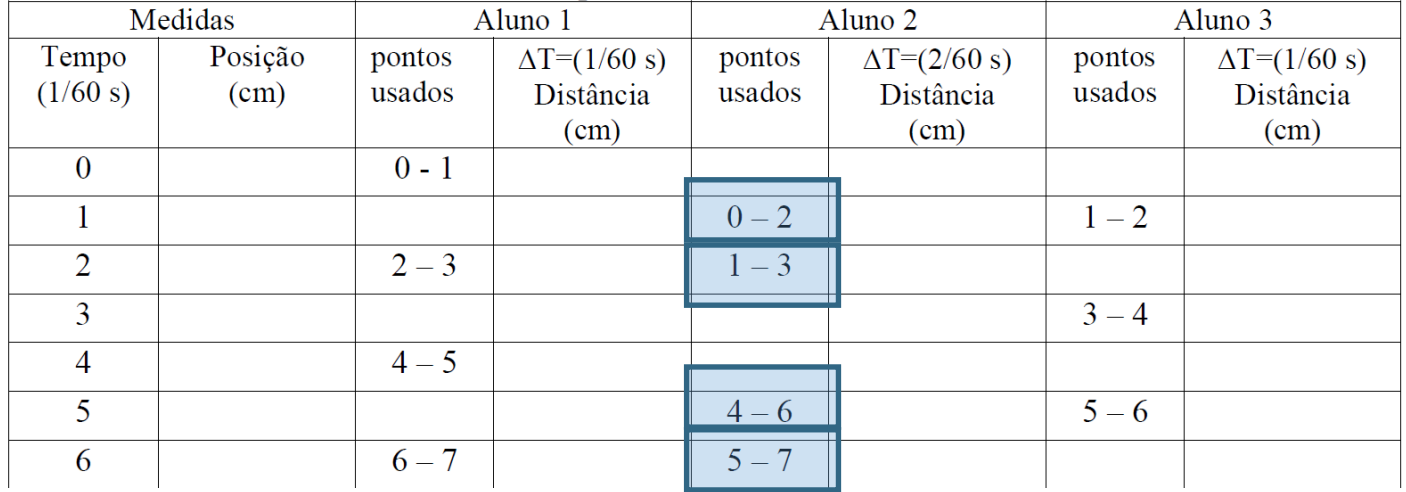

### **Análise de dados**

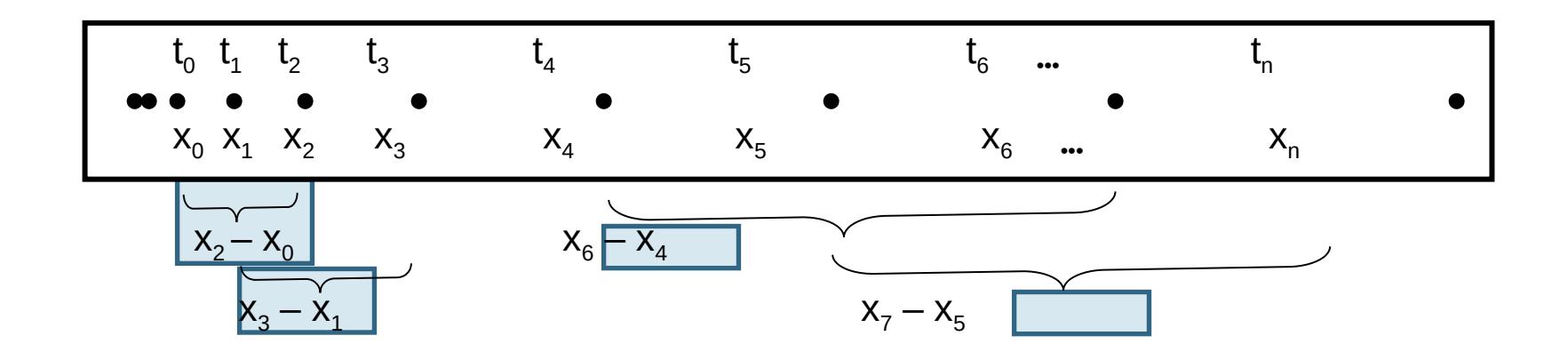

Tabela 2. Velocidade do elipsoide em função do tempo, para cada aluno

| Aluno 1 |                  | Aluno 2 |                       | Aluno 3 |                  |
|---------|------------------|---------|-----------------------|---------|------------------|
| Tempo t | Velocidade       | Tempo t | Velocidade            | Tempo t | Velocidade       |
| (ut)    | $\text{(cm/ut)}$ | (ut)    | $\text{cm}/\text{ut}$ | (ut)    | $\text{(cm/ut)}$ |
|         |                  |         |                       |         |                  |
|         |                  |         |                       |         |                  |
|         |                  |         |                       |         |                  |
|         |                  |         |                       |         |                  |

## **Análise de dados - incertezas**

- Devemos considerar uma incerteza em  $t_{\text{middle}}$ ?
- Qual é a incerteza no intervalo de tempo  $E = ?$ <sup>o</sup> Propagação incerteza do tempo
- Qual é a incerteza em  $x = ?$ <sup>o</sup> Propagação incerteza da posição
- Qual é a incerteza na velocidade ?

 $\circ$  Propagação  $\Delta x$  e  $\Delta t$ 

$$
\frac{\sigma_{v}}{v} = \sqrt{\left(\frac{\sigma_{\Delta x}}{\Delta x}\right)^{2} + \left(\frac{\sigma_{\Delta t}}{\Delta t}\right)^{2}} = \frac{\sigma_{\Delta x}}{\Delta x}
$$

Valor frequência muito precisa

# **Atividades do guia 4-1**

- Obter os dados de deslocamento da fita. Colocar os valores das medidas no guia e na planilha online:
	- <sup>o</sup> link da planilha:

[https://drive.google.com/drive/folders/1KJwxSm-eWm0AoQBpjGQO2BpfPpwsc0Ng?usp=s](https://drive.google.com/drive/folders/1KJwxSm-eWm0AoQBpjGQO2BpfPpwsc0Ng?usp=share_link) hare link

- Construir a tabela de velocidade em função do tempo. Não esquecer as incertezas
- Fazer o gráfico de velocidade em função do tempo (Cada aluno faz o seu gráfico com seus dados!)
- Avaliar g e  $v_{0}$
- Comparar com valores esperados

# **Análise Gráfica**

 $\bullet$ O parâmetro a  $(v_0)$  é coerente com um movimento que se iniciou no repouso? Quantas faíscas você desprezou para iniciar a escala de tempo ( $t=0$ )? Como avaliar se  $v_0$ está dentro do esperado?

•E b é compatível com o valor da aceleração da gravidade? O IAG obteve o valor de 978,622 cm/s<sup>2</sup> para a aceleração da gravidade fazendo uma medida bastante precisa.

# **Para a próxima aula (12/05):**

- Entrega do Guia 4.1 (um por grupo)
- No moodle (aba Experimento # 4- Queda livre): <sup>o</sup> Exercício individual (até dia 12/05).